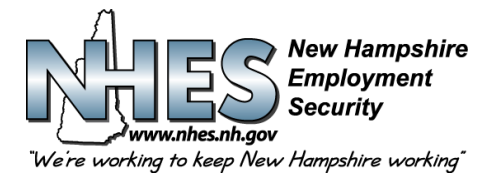

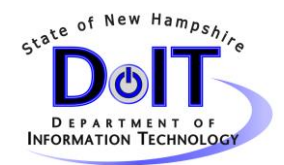

## **WebTax Data Upload Requirements**

- Using 4 columns with no headings the contents will be as follows:
- **Social security number** must be entered as a 9-digit number, no hyphenation. If the SSN is not available fill with zeros. Example: 333115555
- **Employee last name** max of 35 alphanumeric spaces, no punctuation (commas, periods, hyphens), any leading letters (O, D, etc.) must not be separated from the rest of the last name by a blank but can be separated by an apostrophe. Sr. Jr. and numeric designation must follow the last name. Examples: JONES, JONESJR, SMITHIII, OCONNELL, O'CONNELL.
- **Employee first initial.**
- **Gross wage amount** max of 8 digits before decimal and 2 digits after. All numeric (no dollar signs, or commas). Must be a positive figure no negative amount is to appear. Example: 2345.42
- Starting in Row 1 of Column A of the spreadsheet enter or paste your wage information as outlined. One row per employee.
- There can be no more than 1000 rows.

## **MS Excel Conversion to CSV**

The CSV file upload process described in this instruction will allow users to either create a CSV file using MS Excel, or to successfully convert an existing Excel spreadsheet to CSV (Comma Separated Value) format for uploading to the WebTax application.

1.See (Figure 1) below for a typical Excel spreadsheet with data cells formatted as general.

|                | $X \times Y \times Y$<br>File          | Home<br>Insert              |              | Page Layout                                          | Formulas                             | Data                             | Review                            | Webtax sample import-test.xls [Compatibility Mode] - Microsoft Excel<br>View |                         |                |                              |                                          |                                               |                                            | $\alpha \bullet \alpha$                                 | $ F$ $\approx$                            |
|----------------|----------------------------------------|-----------------------------|--------------|------------------------------------------------------|--------------------------------------|----------------------------------|-----------------------------------|------------------------------------------------------------------------------|-------------------------|----------------|------------------------------|------------------------------------------|-----------------------------------------------|--------------------------------------------|---------------------------------------------------------|-------------------------------------------|
|                | Y.<br>in-<br>Paste<br>J<br>Clipboard % | Arial<br>$B$ $I$ $U$ $\sim$ | Font         | $-10$ $-$ A A<br>$\Box - \Diamond - \Delta -$<br>150 | ≡<br>$\equiv$<br>$\equiv$<br>事書<br>■ | $\frac{1}{2}$<br>信徒<br>Alignment | 暈<br>-a-<br>$\Gamma_{\mathbb{Z}}$ | Text<br>$s -$<br>$\frac{9}{6}$<br>Number                                     | $7.0$ . $00$<br>$\cdot$ | its.           | Conditional Format<br>Styles | Cell<br>Formatting * as Table * Styles * | a' Insert *<br>Delete -<br>Format *<br>Cells. | $\Sigma$ -<br>$\overline{\bullet}$<br>$Q-$ | A<br>m<br>Sort & Find &<br>Filter * Select *<br>Editing |                                           |
|                | C14                                    | ٠                           | Cm.          | $f_x$                                                |                                      |                                  |                                   |                                                                              |                         |                |                              |                                          |                                               |                                            |                                                         |                                           |
| <b>ALL</b>     | $\overline{A}$                         | B                           |              | $\mathbf{C}$<br>D                                    | E                                    | F                                | G                                 | H                                                                            |                         | J              | K                            | L                                        | M                                             | N                                          | $\circ$                                                 | $P_{A}^{-}$                               |
| 1              | 123456789 Bunny                        |                             | B            | 500.75                                               |                                      |                                  |                                   |                                                                              |                         |                |                              |                                          |                                               |                                            |                                                         |                                           |
| $\overline{c}$ | 987654321 D'uck                        |                             | D            | 1800                                                 | <b>Format Cells</b>                  |                                  |                                   |                                                                              |                         |                |                              |                                          | ? x                                           |                                            |                                                         |                                           |
| 3              |                                        | 111223333 Flintstone F      |              | 1500.5                                               |                                      |                                  |                                   |                                                                              |                         |                |                              |                                          |                                               |                                            |                                                         |                                           |
| $\overline{4}$ |                                        | 333009999 Mouse             | M            | 25672.33                                             | Number                               | Alignment                        |                                   | Border<br>Font                                                               | Fill                    | Protection     |                              |                                          |                                               |                                            |                                                         |                                           |
| 5              |                                        | 111221111 MouseJr           | m            | 1650                                                 | Category:                            |                                  |                                   |                                                                              |                         |                |                              |                                          |                                               |                                            |                                                         |                                           |
| 6              | 555221111 rubble                       |                             | B            | 14328.00                                             | General                              |                                  |                                   | Sample                                                                       |                         |                |                              |                                          |                                               |                                            |                                                         |                                           |
| $\overline{7}$ | 011001111 Vader                        |                             | d            | 673                                                  | Number                               |                                  |                                   |                                                                              |                         |                |                              |                                          |                                               |                                            |                                                         |                                           |
|                |                                        | 8 444776666 skywalker L     |              | 855.6                                                | Currency<br>Accounting               |                                  |                                   |                                                                              |                         |                |                              |                                          |                                               |                                            |                                                         |                                           |
|                | 9 009887777 Duck                       |                             | d            | 473.88                                               | Date                                 |                                  |                                   | General format cells have no specific number format.                         |                         |                |                              |                                          |                                               |                                            |                                                         |                                           |
|                |                                        | 10 073894673 Coyote         | W            | 999                                                  | Time                                 |                                  |                                   |                                                                              |                         |                |                              |                                          |                                               |                                            |                                                         |                                           |
|                |                                        | 11 203036560 Runner         | $\mathbf{r}$ | 72111.5                                              | Percentage<br>Fraction               |                                  |                                   |                                                                              |                         |                |                              |                                          |                                               |                                            |                                                         |                                           |
| 12             |                                        |                             |              |                                                      | Scientific                           |                                  |                                   |                                                                              |                         |                |                              |                                          |                                               |                                            |                                                         |                                           |
| 13             |                                        |                             |              |                                                      | Text                                 |                                  |                                   |                                                                              |                         |                |                              |                                          |                                               |                                            |                                                         |                                           |
| 14             |                                        |                             |              |                                                      | Special                              |                                  |                                   |                                                                              |                         |                |                              |                                          |                                               |                                            |                                                         |                                           |
| 15             |                                        |                             |              |                                                      | Custom                               |                                  |                                   |                                                                              |                         |                |                              |                                          |                                               |                                            |                                                         |                                           |
| 16             |                                        |                             |              |                                                      |                                      |                                  |                                   |                                                                              |                         |                |                              |                                          |                                               |                                            |                                                         |                                           |
| 17             |                                        |                             |              |                                                      |                                      |                                  |                                   |                                                                              |                         |                |                              |                                          |                                               |                                            |                                                         |                                           |
| 18             |                                        |                             |              |                                                      |                                      |                                  |                                   |                                                                              |                         |                |                              |                                          |                                               |                                            |                                                         |                                           |
| 19             |                                        |                             |              |                                                      |                                      |                                  |                                   |                                                                              |                         |                |                              |                                          |                                               |                                            |                                                         |                                           |
| 20             |                                        |                             |              |                                                      |                                      |                                  |                                   |                                                                              |                         |                |                              |                                          |                                               |                                            |                                                         |                                           |
| 21             |                                        |                             |              |                                                      |                                      |                                  |                                   |                                                                              |                         |                |                              |                                          |                                               |                                            |                                                         |                                           |
| 22<br>23       |                                        |                             |              |                                                      |                                      |                                  |                                   |                                                                              |                         |                |                              |                                          |                                               |                                            |                                                         |                                           |
|                |                                        |                             |              |                                                      |                                      |                                  |                                   |                                                                              |                         |                |                              |                                          |                                               |                                            |                                                         |                                           |
| 24             |                                        |                             |              |                                                      |                                      |                                  |                                   |                                                                              |                         |                |                              |                                          |                                               |                                            |                                                         |                                           |
| 25<br>26       |                                        |                             |              |                                                      |                                      |                                  |                                   |                                                                              |                         |                |                              |                                          |                                               |                                            |                                                         |                                           |
| 27             |                                        |                             |              |                                                      |                                      |                                  |                                   |                                                                              |                         |                |                              |                                          |                                               |                                            |                                                         |                                           |
| 28             |                                        |                             |              |                                                      |                                      |                                  |                                   |                                                                              |                         |                | OK                           | Cancel                                   |                                               |                                            |                                                         |                                           |
|                |                                        |                             |              |                                                      |                                      |                                  |                                   |                                                                              |                         |                |                              |                                          |                                               |                                            |                                                         |                                           |
| 29<br>30       |                                        |                             |              |                                                      |                                      |                                  |                                   |                                                                              |                         |                |                              |                                          |                                               |                                            |                                                         |                                           |
|                |                                        | H 4 + H Sheet1 Sheet2       |              | 791<br>Sheet3                                        |                                      |                                  |                                   |                                                                              |                         | $\mathbb{R}$ 4 |                              |                                          | IIII                                          |                                            |                                                         | $\triangleright$ $\overline{\phantom{a}}$ |
|                | $\sim$                                 | $\rightarrow$               |              |                                                      |                                      |                                  |                                   |                                                                              |                         |                |                              |                                          |                                               |                                            |                                                         |                                           |

(Figure 1)

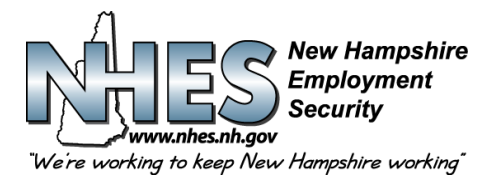

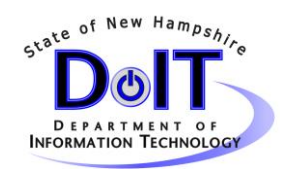

2. Enter all employee wage data into either an existing Excel spreadsheet, or creating a new spreadsheet by using the MS Excel application. Be sure to adhere to the Data Upload Requirements as listed above.

3. When all data input has been completed, save the existing or new file as a .CSV file type, by clicking **File>Save As**, and choosing the 'save as type' of CSV (comma delimited). See (Figure 2).

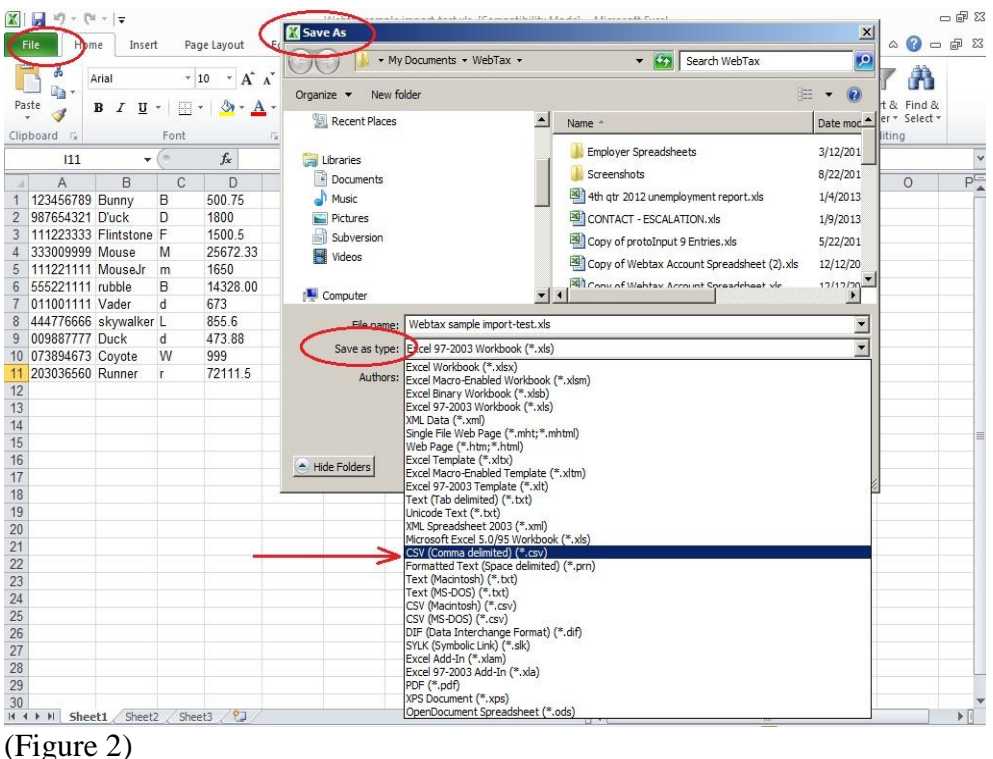

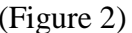

You can now use this file to upload your wages using the CSV upload option in Webtax.